## EKEN M-001

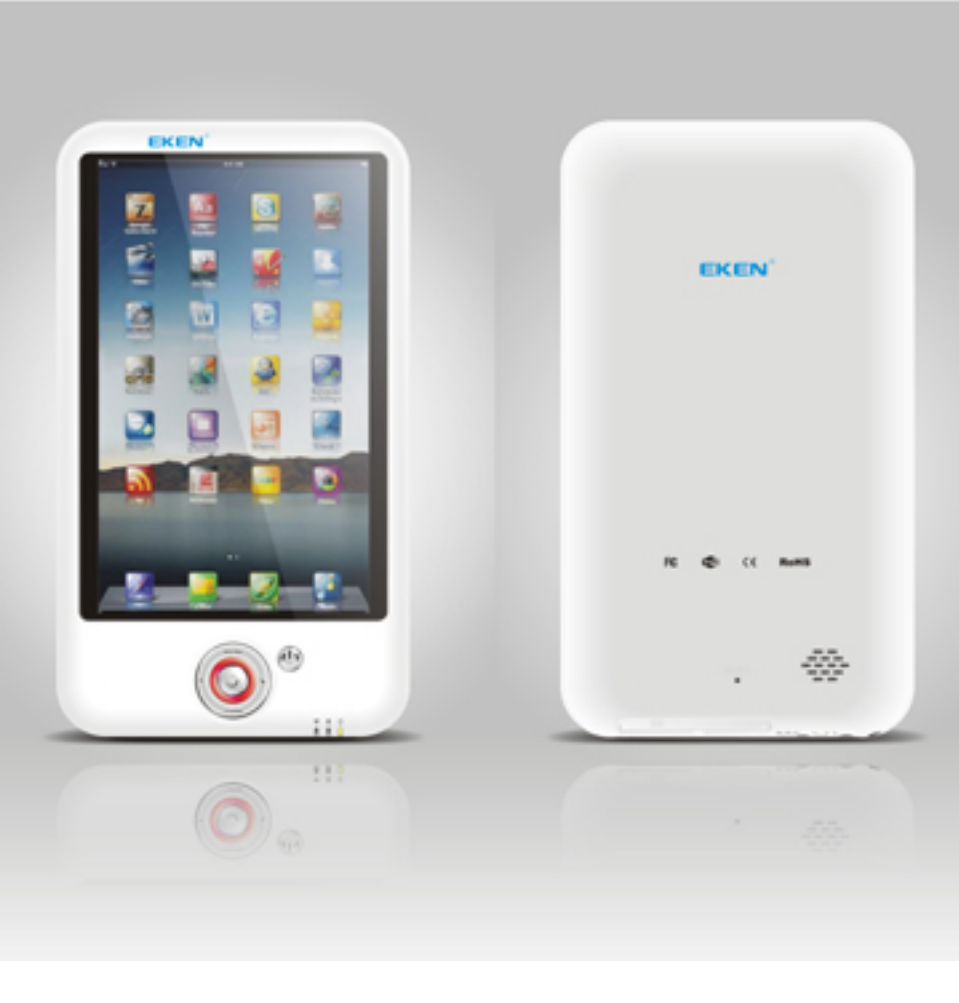

1 Android iPad

## <http://www.ekengroup.com/en/product/show.asp?id=780>

 $MPEG-4$  :  $24$ 320 x 240, 15 fps, 500 Kbps MPEG AAC AAC : 128 Kbps  $24000$  Hz,  $16$ , (IME)  $simeji3.9.9.9$  apk 1. simeji3.9.9.9 apk SD 2.Apk manager 3.  $\angle$  / & Simeji <br>4.google Simeji 4.google

## **[Comicroid](http://comicroid.kojin.biz/)**

[EKEN M001](http://gekiyasunandemoya.blog121.fc2.com/blog-entry-553.html%23more)<br>EKEN M001 COMICROID

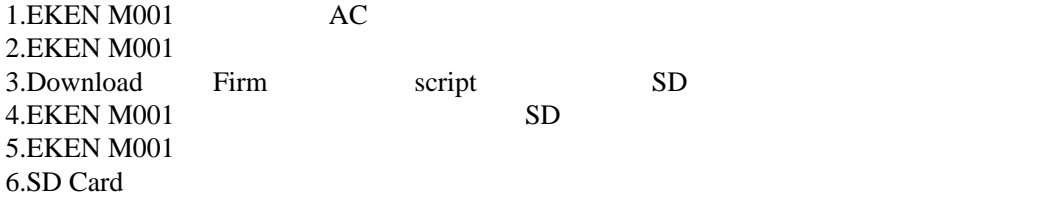

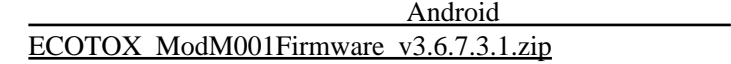

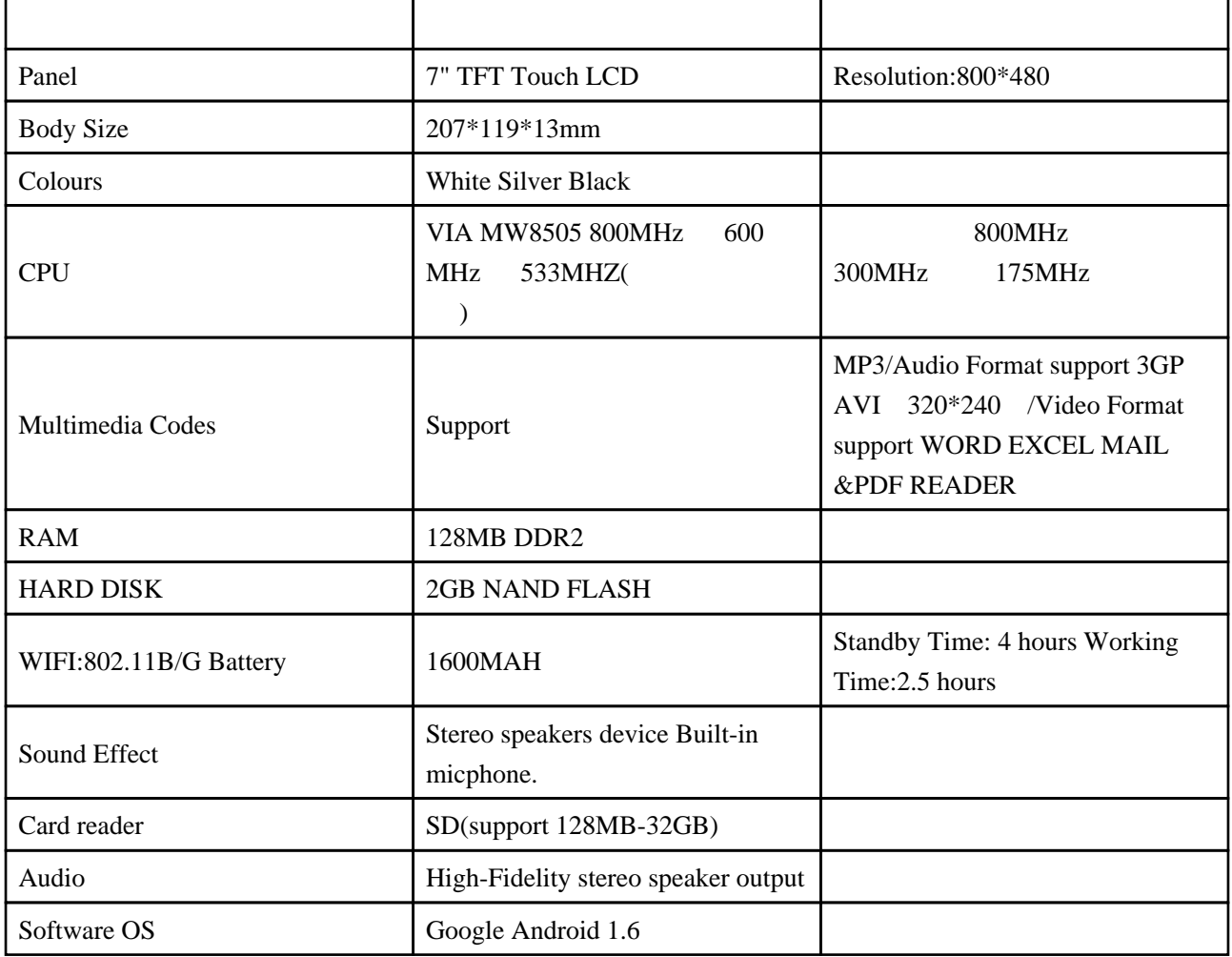

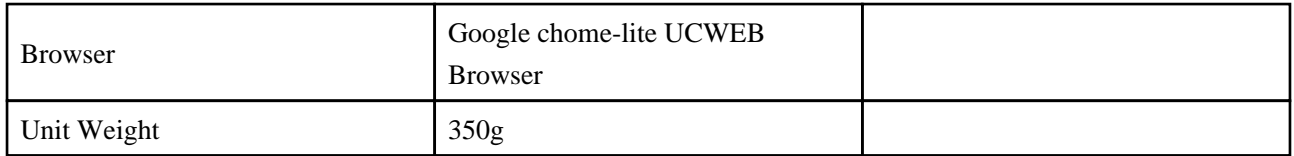